# **Event Log**

The Event Log actions enable you to backup, clear or search the Windows Event Logs.

Each action has a common options page which allows you specify whether to connect to a remote machine, specifying a username and password, or to connect to the local machine as the current user.

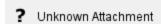

## **Local Machine**

The action will connect to the local machine, with the credentials of the current user.

## **Remote Machine**

The action will connect to a remote machine, using the specified user account.

#### Username

The username can be specified either by just the username or DOMAIN/username

#### **Remote Hostname**

The computer which to connect to, if the remote computer is in a different domain then that of the current user account, a Fully Qualified Domain Name must be specified. An IPv4/IPv6 may also be specified.